## **Exempel på adresseringsmoder hos CPU12**

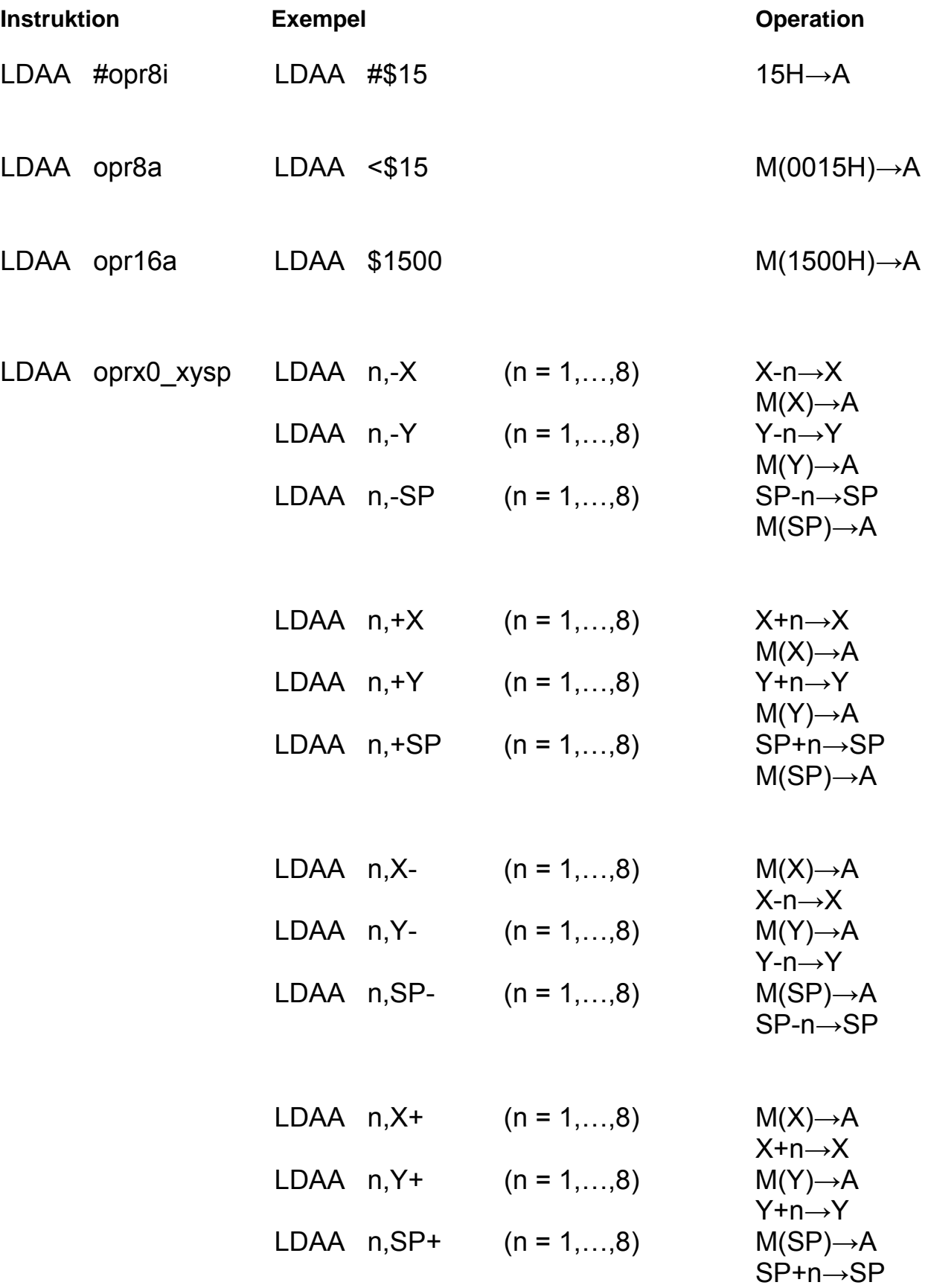

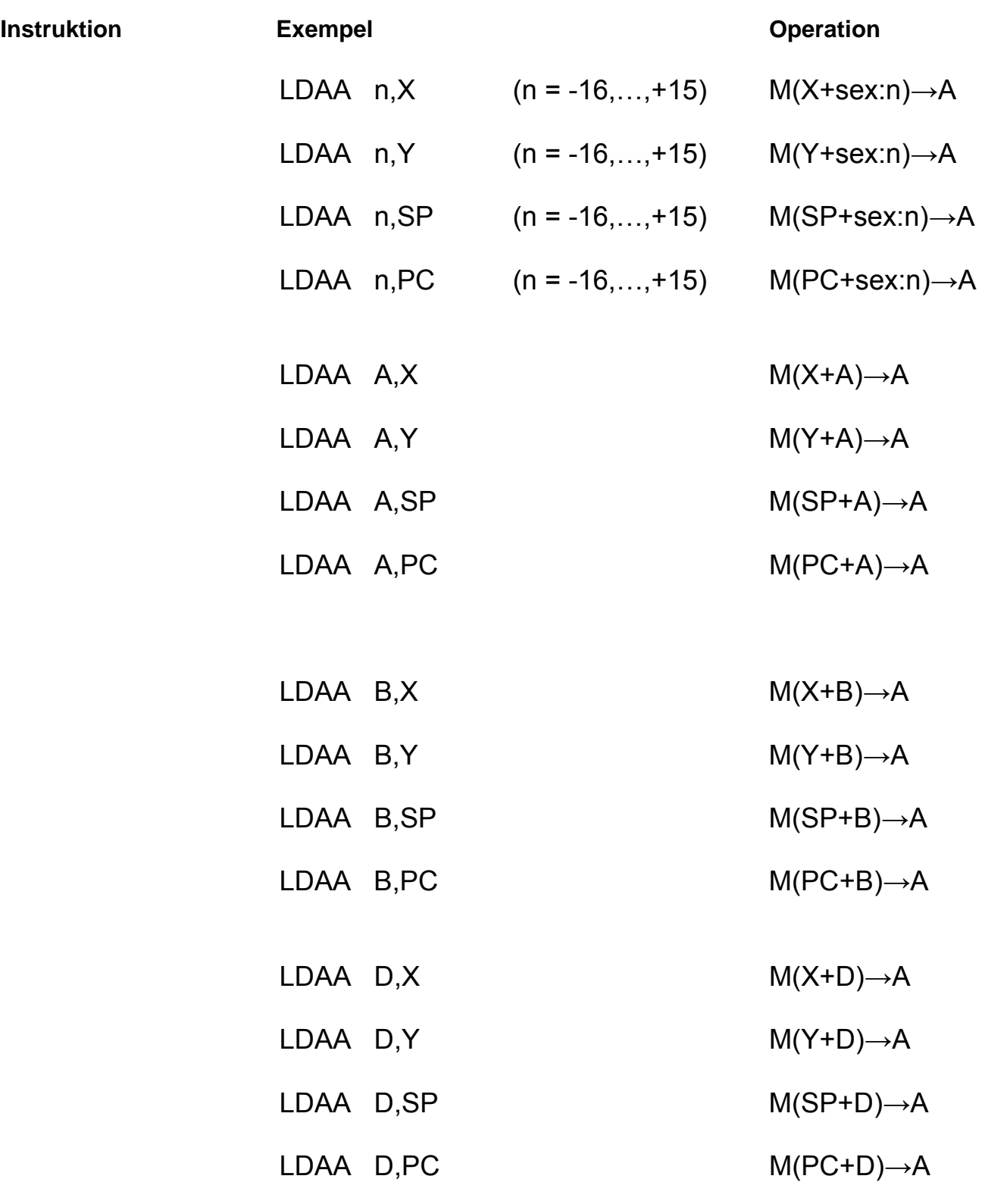

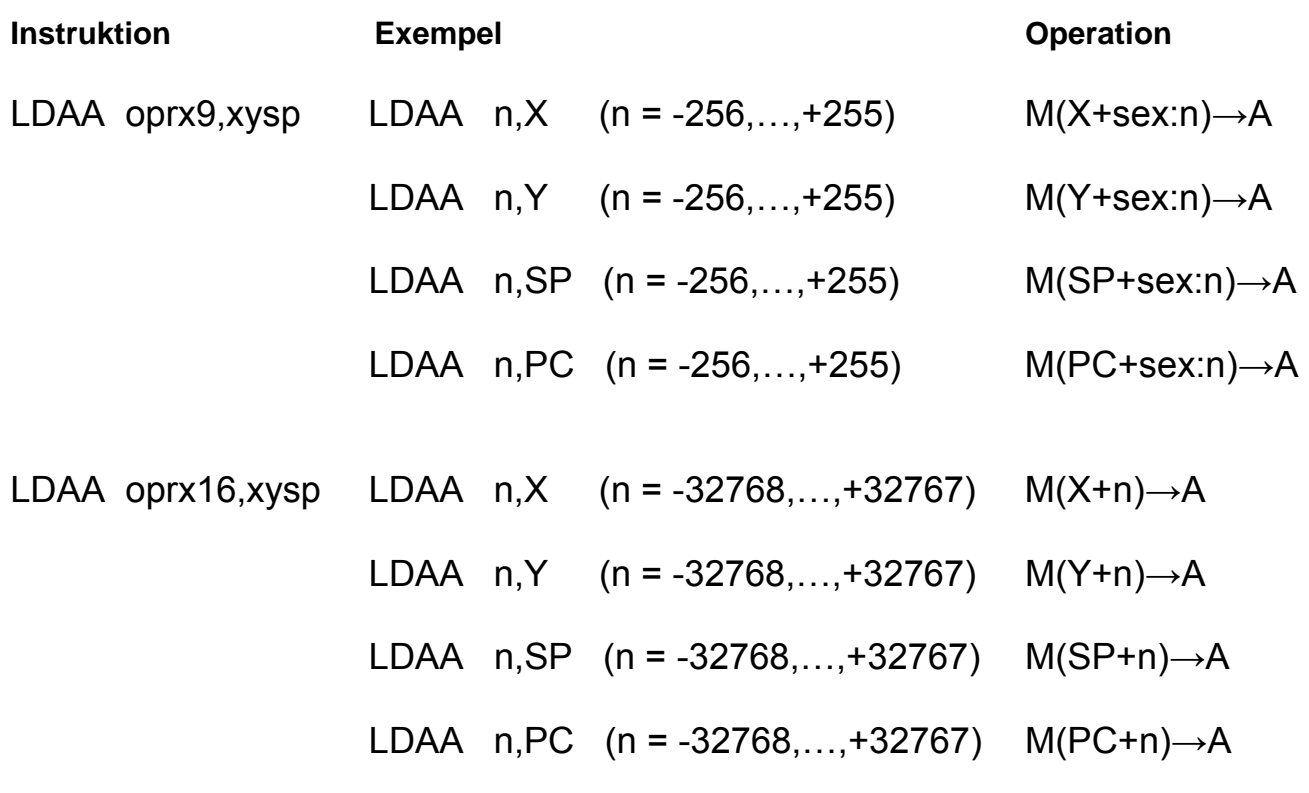

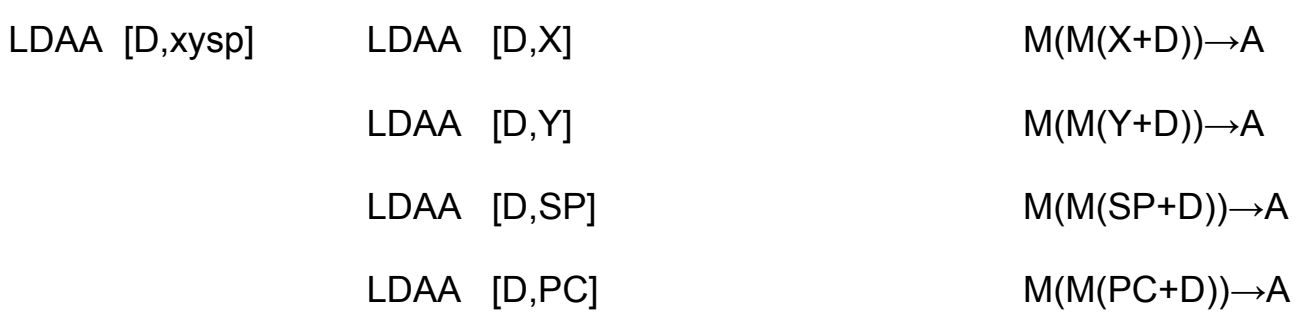

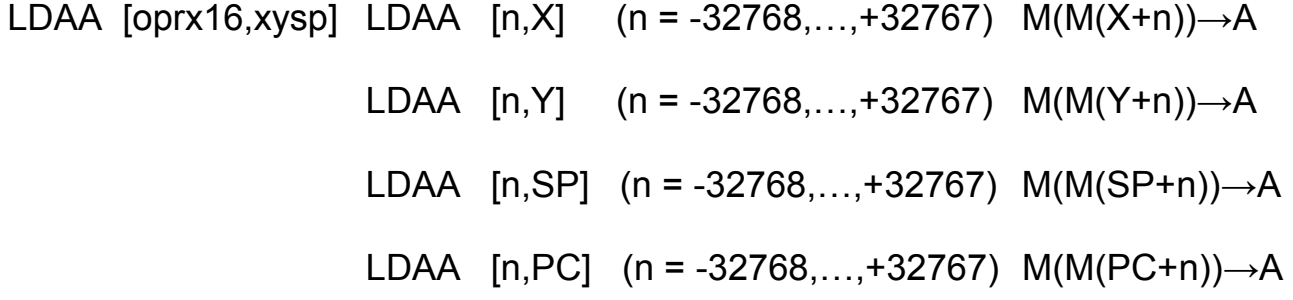